## POSITION MANAGEMENT

The PeopleSoft system, despite its name, does not deal with people, it deals with positions. Once, created, the positions stay, even if the person leaves.

## **TOPIC: HOW TO CREATE A NEW POSITION**

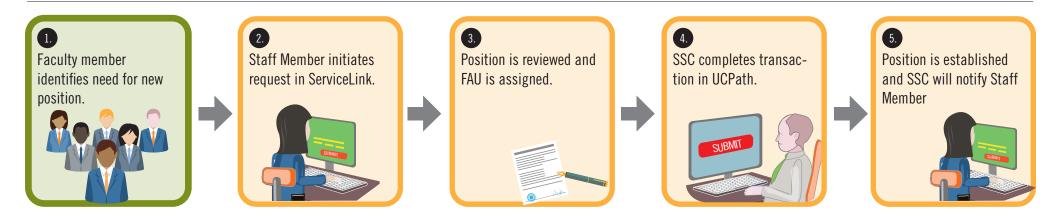

| CURRENT STATE ROLE: | FUTURE STATE ROLE:      |
|---------------------|-------------------------|
| PI                  | REQUESTOR               |
| HR/AP STAFF MEMBER  | INITIATOR OR AP PARTNER |

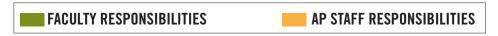

**Note**: SSC = Shared Services Centers

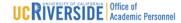